Remove Security Shield 2012 [Manually](http://getdoc.inmanuals.com/to.php?q=Remove Security Shield 2012 Manually) >[>>>CLICK](http://getdoc.inmanuals.com/to.php?q=Remove Security Shield 2012 Manually) HERE<<<

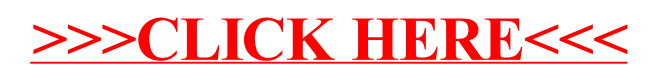